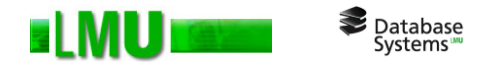

# **Kapitel 5 SQL und Java**

Folien zum Datenbankpraktikum Wintersemester 2012/13 LMU München

© 2008 Thomas Bernecker, Tobias Emrich © 2010 Tobias Emrich, Erich Schubert unter Verwendung der Folien des Datenbankpraktikums aus dem Wintersemester 2007/08 von Dr. Matthias Schubert

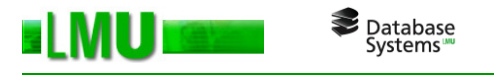

# **Übersicht**

# 5.1 SQL-Unterstützung in Java

- 5.2 Java Database Connectivity
- 5.3 Embedded SQL in Java
- 5.4 Java Stored Procedures

## **Überblick über Java in Oracle**

Database<br>Systems

- o Auf SQL-Daten kann in Java über *JDBC* (und SQLJ) zugegriffen werden.
- o *Java Stored Procedures*: Es ist möglich, Java-Programme von PL/SQL aus und PL/SQL-Prozeduren von Java aus zu starten.
- o Entwicklung verteilter Anwendungen mit *Object Request Brokern (ORB/CORBA)* und der Unterstützung durch *Enterprise Java Beans (EJB)*  (wird hier nicht besprochen).
- o Realisierung *dynamischer HTML-Seiten* durch *Servlets* und *Java Server Pages* möglich
- o Als *Persistent Storage* über *Object-Relational-Mapping (ORM)*, z.B. mit Hibernate.

## **RDBMS und Java**

Database<br>Systems

Software-Entwicklung in Java wird in Oracle über folgende Schnittstellen unterstützt:

- o *Java Database Connectivity (JDBC)*: Klassenbibliothek zum komfortablen dynamischen Zugriff auf eine (objekt-)relationale Datenbank aus Java heraus.
- o *Embedded SQL in Java (SQLJ)*: Erlaubt die direkte Integration von *statischem SQL* in Java ohne Benutzung einer Klassenbibliothek. Setzt meist auf JDBC auf und kann mit JDBC kombiniert werden.
- Datenbank-Zugriffe sind *clientseitig* (Java Applikationen und Applets) und *serverseitig* (*Java Stored Procedures*) möglich. Für letztere bietet der Oracle Server eine Laufzeitumgebung (*JServer*) und persistente Verwaltung an, ähnlich zu den Stored Procedures in PL/SQL.

## **Standards**

- o Version Oracle 11g unterstützt Java ab Version 1.5 und JDBC 4.0
- o Version Oracle 10g unterstützt Java ab Version 1.4 und JDBC 3.0
- o Version Oracle 9i unterstützt Java ab Version 1.3 und JDBC 2.0

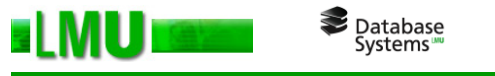

# **Übersicht**

- 5.1 SQL-Unterstützung in Java
- 5.2 Java Database Connectivity
- 5.3 Embedded SQL in Java
- 5.4 Java Stored Procedures

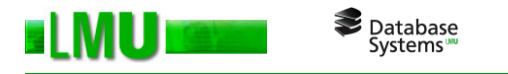

### **JDBC: Aufbau einer Datenbank-Verbindung (***clientseitig)*

o Anmelden der benötigten Packages:

```
import java.sql.*; // JDBC-Package
```
Die Packages oracle.jdbc.driver.\* und oracle.sql.\* können außerdem für die Verwendung von Erweiterungen "importiert" werden. Dazu \$ORACLE HOME/jdbc/lib/ojdbc14.jar in den CLASSPATH legen.

o JDBC-Treiber laden:

Oracle bietet zwei clientseitige JDBC-Treiber an: *OCI* und *Thin*. Diese müssen einmalig im Programm registriert werden*:*

DriverManager.registerDriver(new oracle.jdbc.driver.OracleDriver());

o Verbindung öffnen (*OCI-Client*):

Wenn ein *OCI-Client* (*Oracle Call Interface*) installiert ist, sollte man den schnellen *JDBC-OCI-Treiber* benutzen. Da dieser plattformabhängig ist, funktioniert er allerdings nicht bei Applets.

```
Connection conn = DriverManager.getConnection
("jdbc:oracle:oci:@flores.dbs.ifi.lmu.de:1521:dbprakt","user","password");
```
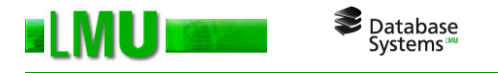

o Verbindung öffnen (*Thin-Client*):

Der *JDBC-Thin-Treiber* hingegen ist plattformunabhängig. Eine Verbindung folgendermaßen aufgebaut:

• *Aus einer Applikation:*

```
Connection conn = DriverManager.getConnection
("jdbc:oracle:thin:@flores.dbs.ifi.lmu.de:1521:dbprakt","user","password");
```
• *Aus einem signierten Applet:*

```
import netscape.security.*;
   ...
PrivilegeManager.enablePrivilege("UniversalConnect");
Connection conn = DriverManager.getConnection
                     ("jdbc:oracle:thin:user/password@
                     flores.dbs.ifi.lmu.de:1521:dbprakt");
```
... PrivilegeManager.revertPrivilege("UniversalConnect");

*Applet Security: Aufgrund der 'Host of origin'-Politik des Java Sicherheitsmodells dürfen unsignierte Applets nur auf den WWW-Server zugreifen von dem sie heruntergeladen worden sind.*

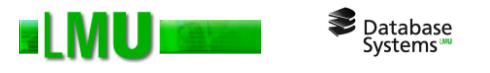

## **JDBC: Aufbau einer Datenbank-Verbindung (***serverseitig***)**

Über den *Oracle JServer* können Java Methoden auch im Datenbankserver gespeichert und ausgeführt werden (Java Stored Procedures). Für den serverseitigen JDBC-Treiber und Verbindungsaufbau sind einige Besonderheiten zu beachten.

Connection conn =

DriverManager.getConnection("jdbc:default:connection");

### *Siehe dazu: Oracle Documentation Library, JDBC Developer's Guide and Reference, Kap. 1, Abschnitt: Server-Side Basics.*

### **Absetzen und Verarbeiten von SQL-Anfragen**

o Instanziieren von Anweisungen:

Database<br>Systems

Auf einer offenen Verbindung **conn** werden Statement-Objekte instanziiert, um SQL-Anweisungen an das DBS zu senden. Statements können wiederverwendet werden:

Statement stmt = conn.createStatement();

o Anfragen absetzen:

EI MU

Über das Statement-Objekt **stmt** kann nun z.B. eine Anfrage abgesetzt werden:

```
ResultSet rset = stmt.executeQuery ("SELECT * FROM mytable");
```
o Ergebnisse verarbeiten:

Abhängig vom Datentyp *<Type>* der Spalte *<col\_nr***>** können nun die Ergebnisse tupelweise aus dem *ResultSet* **rset** (Cursor!) ausgelesen werden:

```
while (rset.next()) 
     System.out.println (rset.qet<Type>(<col nr>));
```
o Objekte nach Gebrauch schließen (Reihenfolge beachten!):

```
rset.close();
stmt.close();
conn.close();
```
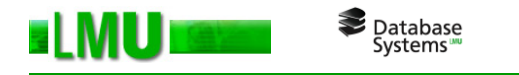

### **Eine kleine Anfrage:**

```
import java.sql.*;
class Employee {
   public static void main (String args []) throws SQLException {
     DriverManager.registerDriver(new oracle.jdbc.driver.OracleDriver());
     Connection conn = DriverManager.getConnection
                          ("jdbc:oracle:oci:@dbprakt", "scott", "tiger");
     Statement stmt = conn.createStatement ();
     ResultSet rset = stmt.executeQuery("select * from all users");
     while (rset.next())
         System.out.println(rset.getString(1));
     rset.close();
     stmt.close();
     conn.close();
   }
}
```
### **Verarbeiten von** *ResultSets*

Database<br>Systems

o Navigation:

Der Cursor kann mit der Methode **next()** des *ResultSets* geprüft und weitergesetzt werden. JDBC ab Version 2.0 erlaubt bereits eine weitgehend freie Positionierung des Cursors im *ResultSet*.

o Datentypen:

Mit den **get***<Type>***()**-Methoden werden die Ergebnisse spaltenweise eingelesen. Die Java-Variablen müssen dabei zu den JDBC-Datentypen kompatibel sein. Die Spalten werden dabei entweder durch ihre Position (beginnend mit 1) oder durch ihren Namen (als String) identifiziert.

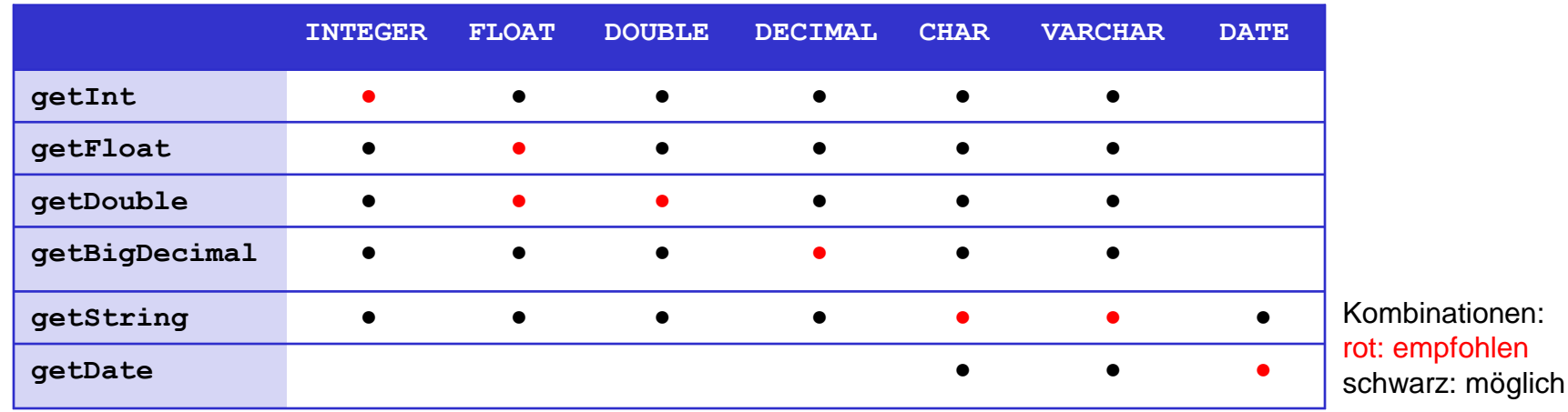

LMU München – Folien zum Datenbankpraktikum – Wintersemester 2012/13

### **Verwendung von Platzhaltern:**

o Platzhalter: entweder als ? oder benannt als :name (SQLJ)

### o Beispiel:

```
PreparedStatement pstmt =
```

```
conn.prepareStatement("delete from test where col = ?");
```

```
pstmt.setString(1,"A");
```

```
pstmt.executeUpdate();
```
- o Vorteile:
	- o Weniger Stringoperationen und Parsing-Aufwand
	- o Optimierung durch DBMS
	- o Weniger Fehleranfällig (String-Serialisierung, Sonderzeichen!)
	- o Weniger Sicherheitsprobleme (SQL Injection!)
- o Verwenden bei:
	- o Häufigen Statements (wegen Optimierung)
	- o Variablen, unsicheren Werten (Fehler, Sicherheit)

#### Database<br>Systems ELMUI

## **Weitere SQL-Anweisungen**

### o DDL-Befehle:

stmt.executeUpdate("create table test(col varchar2(10))"); stmt.executeUpdate("drop table test");

### o Einfügen, Ändern und Löschen von Daten:

stmt.executeUpdate("insert into test values ('A')"); stmt.executeUpdate("update test set col='B' where col='A'"); stmt.executeUpdate("delete from test where col = 'B'");

### o Vorcompilierte Anweisungen:

```
PreparedStatement pstmt =
    conn.prepareStatement("delete from test where col = ?");
pstmt.setString(1,"A");
pstmt.executeUpdate();
```
### o Aufrufen von Stored Procedures:

```
CallableStatement cstmt = conn.prepareCall("{ call proc(?) }");
cstmt.setInt(1,var);
cstmt.executeUpdate();
```
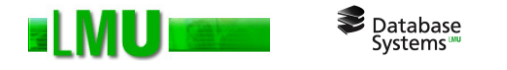

o Allgemeine SQL-Anweisungen:

Wenn der Typ der SQL-Anweisung (select, insert, create, ...) erst zur Laufzeit bekannt ist, kann man die allgemeinere **execute()**-Methode verwenden:

```
String runtime stmt;
...
if (stmt.execute(runtime stmt)) { // runtime stmt war eine Anfrage
 rset = stmt.getResultSet();
  ...
}
else if (stmt.getUpdateCount() > 0) {
  // runtime stmt war ein insert-, update- oder delete-Befehl
  ...
}
else { // runtime stmt hat keinen Rueckgabewert (z.B. DDL)
  ...
}
```
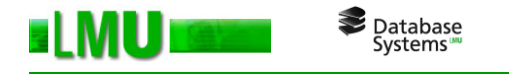

## **Transaktionen**

o Auto-Commit:

Standardmäßig wird jede SQL-Anweisung, die über ein Statement abgesetzt wird, als eigenständige Transaktion betrachtet. Wenn mehrere DML-Anweisungen in einer Transaktion geblockt werden sollen, muss man den *Auto-Commit-Modus* abstellen:

conn.setAutoCommit(false);

Auto-Commit kann reaktiviert werden mit:

conn.setAutoCommit(true);

o Commit Transaction:

conn.commit();

o Rollback Transaction:

```
conn.rollback();
```
Daneben gibt es eine Fülle von Erweiterungen, z.B. zur Verwaltung von *Batch Updates* oder des *Isolation Levels* einer Transaktion.

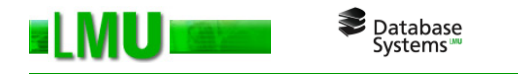

## **Fehlerbehandlung**

o Exceptions:

JDBC macht Fehlersituationen des DBMS über Java Exceptions sichtbar:

```
try {
  // Code, der eine SQL-Exception erzeugt
} catch(SQLException ex) {
       System.err.println("SQLException: " + ex.getMessage());
}
```
o Warnings:

Instanzen von *Connection*, *Statement* und *ResultSet* können SQL-Warnmeldungen erzeugen. Diese werden mit der Methode **getWarning()** sichtbar:

```
SQLWarning warn = stmt.getWarnings();
   if (warn != null) {
      System.out.println("SQLWarning: " + warn.getMessage());
   }
```
Warnungen unterbrechen den normalen Programmlauf nicht. Sie machen auf mögliche Problemfälle aufmerksam (z.B. DataTruncation).

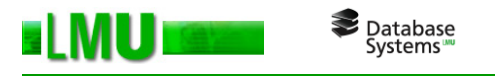

# **Übersicht**

- 5.1 SQL-Unterstützung in Java
- 5.2 Java Database Connectivity
- 5.3 Embedded SQL in Java
- 5.4 Java Stored Procedures

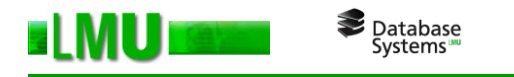

## **Embedded SQL in Java:** *SQLJ*

- o Entwicklungs- und Laufzeitumgebung zur Einbettung statischer SQL-Befehle in Java
- o Komponenten von *SQLJ*:
	- *SQLJ Translator:* Präcompiler, der *SQLJ*-Code (\*.sqlj) in Java Quellcode (\*.java) umwandelt und anschließend automatisch in Java Bytecode compiliert (\*.class).

Aufruf: sqlj *<prog>*.sqlj

• *SQLJ Runtime:* JDBC-basierende Laufzeitumgebung für kompilierte (\*.class) SQLJ-Programme. Die *SQLJ Runtime Packages* werden automatisch zur Laufzeit benutzt.

Aufruf: java *<prog>*

o Installation von *SQLJ*:

Sämtliche *SQLJ*-Klassen (100% Java-Code) befinden sich in der Bibliothek \$ORACLE\_HOME/sqlj/lib/translator.zip (in den CLASSPATH legen).

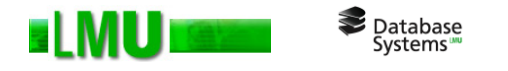

### **Ein kleines Beispiel:**

```
import java.sql.*;
import sqlj.runtime.*;
import sqlj.runtime.ref.*;
```

```
#sql iterator UserIter(String, Long, Date);
```

```
public class SqlJ {
   public static void main(String argv[]) throws SqljException
   {
      DefaultContext cx1 =
        Oracle.getConnection("jdbc:oracle:oci:@dbprakt", "user","pass", true);
      DefaultContext.setDefaultContext(cx1);
```
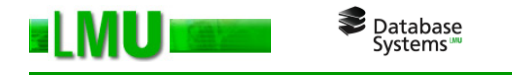

}

}

```
UserIter iter;
String username = null;
Long user id = null;
```

```
#sql iter = { SELECT username, user_id FROM all_users };
#sql {FETCH :iter INTO :username, :user id};
```

```
// retrieve and display the result from the SELECT statement
while (!iter.endFetch()) {
    //TODO do something with the current tuple
    #sql {FETCH :iter INTO :username, :user id};
}
iter.close();
db.disconnect();
```
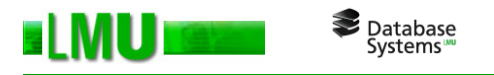

# **Übersicht**

- 5.1 SQL-Unterstützung in Java
- 5.2 Java Database Connectivity
- 5.3 Embedded SQL in Java
- 5.4 Java Stored Procedures

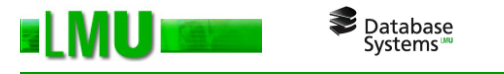

### *Java Stored Procedures***: Eigenschaften**

- o Die *Oracle Java Virtual Machine* ist eigene JVM im DB-Server. Komponenten wie *Garbage Collection* und *Class Loader* sind auf die Serverumgebung abgestimmt.
- o Prinzipiell sind alle Java-Methoden aufrufbar (Ausnahme: GUI-Programme). D.h. *Java Stored Procedures* als Functions, Procedures, Trigger, PL/SQL-Unterprogramme und Packages.
- o Objektrelationale User-Defined Datatypes (siehe Kapitel 6) können ebenfalls unter Java angesprochen werden. Die geschieht über explizites Mapping oder über das Interface *Struct*, das ein Standard-Mapping bereitstellt.
- o Java-Klassen können von PL/SQL und SQL aus angesprochen werden. Hierzu müssen die Klassen über sogenannte *Call Specs* im Data-Dictionary publiziert werden.

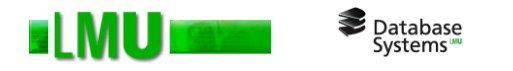

o Beispiel: Erstellen einer Java Stored Procedure

```
SQL> create or replace and compile java source named USERMANAGER as 
import java.sql.*;
public class UserManager {
public static String sampleuser() throws SQLException {
   DriverManager.registerDriver(
          new oracle.jdbc.driver.OracleDriver() );
   Connection conn =
          DriverManager.getConnection("jdbc:default:connection");
   Statement statement = conn.createStatement();
   ResultSet results = statement.executeQuery("select * from all users");
   if( results.next() ) {
      return results.getString(1);
   }
   return new String("no user yet");
   }
}
/
```
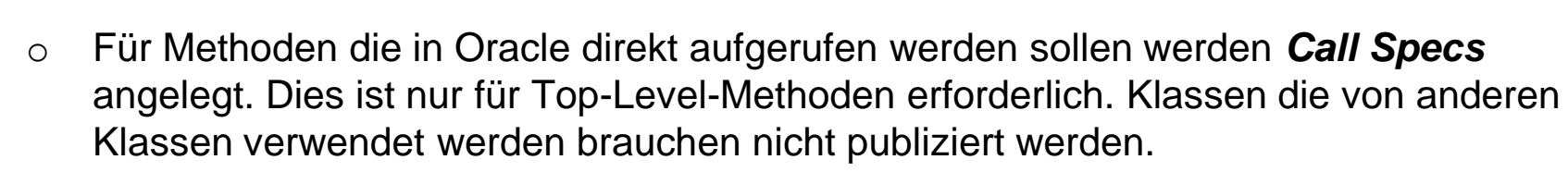

SQL> create or replace function SAMPLEUSER return VARCHAR2 as

```
2 language java name "UserManager.sampleuser () return java.lang.String';
3 /
```
Function created.

Database<br>Systems

### o Aufruf der Methode

```
SQL> variable myString varchar2[20];
SQL> exec :myString := SAMPLEUSER();
Call completed.
SQL> print myString;
MYSTRING
---------------------------------------
```
USER1